#### **EtherCIS**

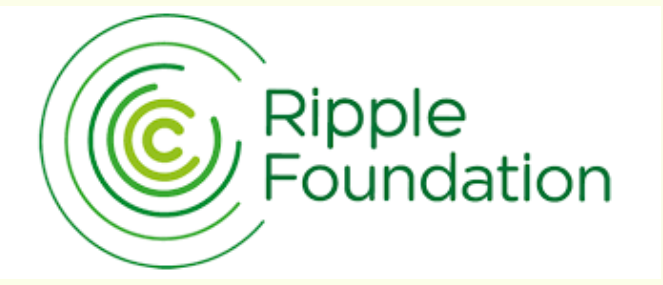

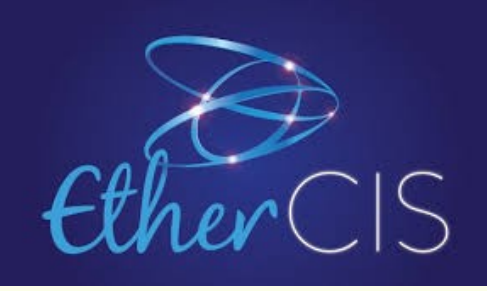

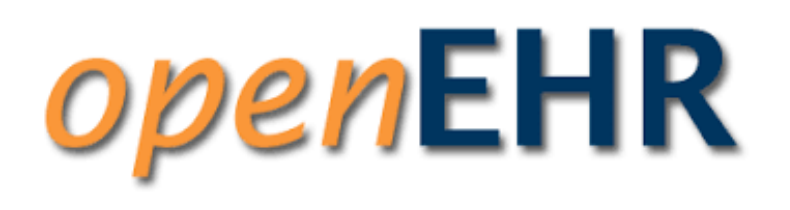

#### A Pragmatic Open Source openEHR CDR

*Christian Chevalley*

*Ripple Foundation openEHR Foundation ADOC Software Development*

*WARNING: This is a Microsoft Free Presentation*

# **Objectives**

- Centralized clinical data: direct input, import + export
- Production of mandatory KPIs and reports
- Strong security/privacy in compliance to national regulation
- Discreet access to data according to patients' informed consent
- Action/event coordination (workflow, scheduler)

**Telemedicine** 

### Synoptic

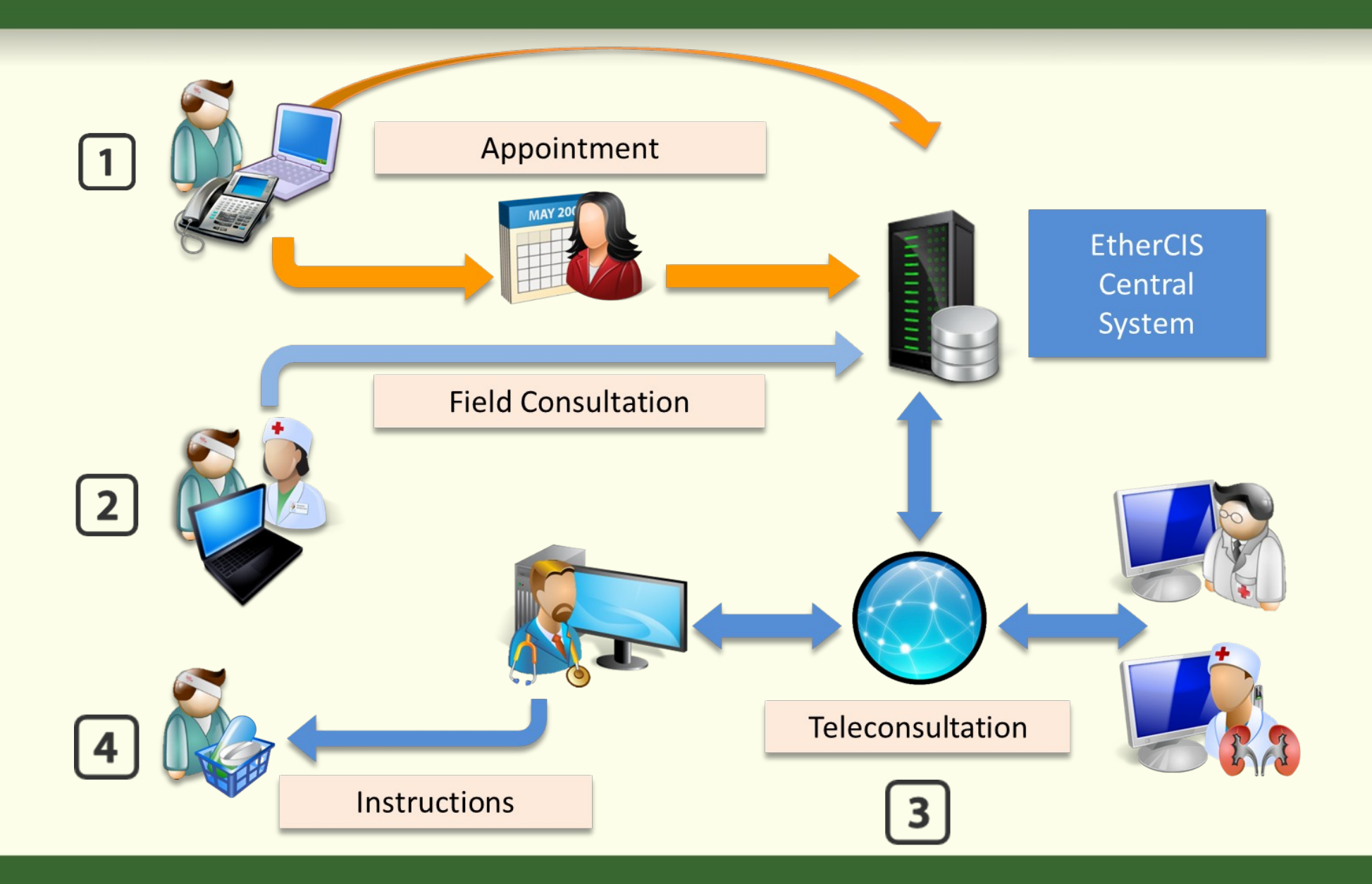

## Example KPIs

- KPIs are mandatory to claim subsidies
- Example: DRS & Follow-up Indicators:
	- Population coverage
	- Medical: nb patients without, mild/moderate/severe NPDR/DME etc.
	- Quality MD OPTH: Nb evaluating FO/DRS, Nb > 250 FO/DRS etc.
	- Quality Nurses: Nb patients w/bad fundus, w/tropicamid instillation, w/stereoscopic photos etc.

Management Nurses: Nb patients w/no problem, difficult/impossible

# What is an openEHR backend?

- Create EHR
- Compositions & Contributions CRUD
- Query CDR (AQL)
- Manage Template & Archetypes
- Validate data w/Template constraints
- Logging/auditing
- Segregate Demographics & Clinical Data
- Expose resources with a REST API (but not only!)

# EtherCIS Principles

#### • It's All About the Database

- First Trials: Domain → DB (ORM)
- EtherCIS: DB → Domain (SQL)
	- $\rightarrow$  The DB survives the application
	- $\rightarrow$  Reading/Querying is the issue
	- $\rightarrow$  Throughput/optimization
- jOOQ: Java Object Oriented (SQL) Query
- Benefits
	- Support modern SQL and Extensions (SQL:2016)
	- Referential Integrity
	- PostgreSQL: jsonb denormalization (not schema-less!) BUT no referential integrity yet here…
- Service Oriented Architecture (openEHR SM)
- REST API
- Knowledge Cache

# Why Using a traditional DB Engine ?

- DB DNA/Ecosystem
	- Analytics tools
	- Backup/recovery
	- External Data integration
	- Query optimization
	- Data management
	- Hardware/Software coupling
	- Monitoring

● Transactional

• ACID (MongoDB's "Eventual Consistency").

# Modern SQL ?

- LATERAL joins (for-each SQL)
- Grouping Sets (instead of UNION ALL)
- CTEs
- Recursive CTEs
- Partitioning (OVER)
- **JSON**
- Temporal Tables

See Markus Winand's Blog (modern-sql.com)

### Projections

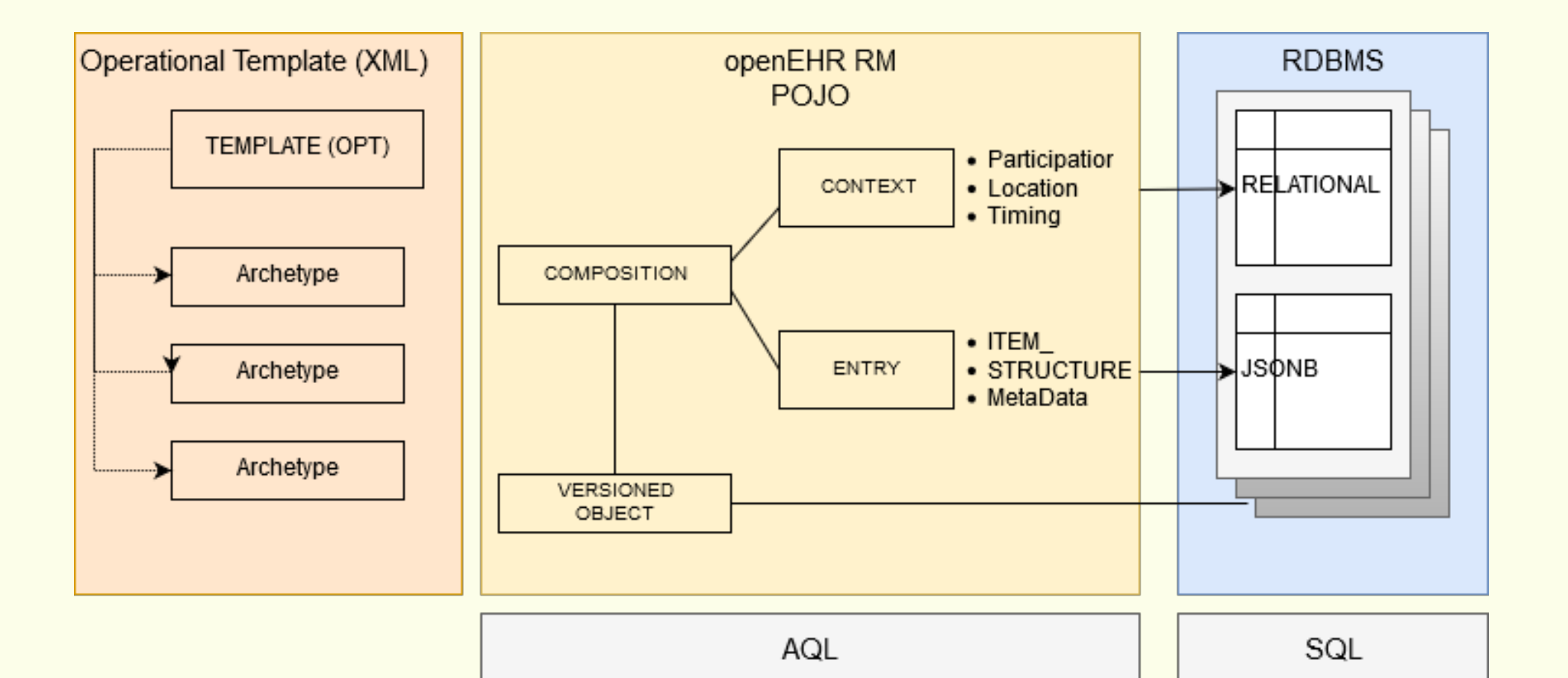

#### DB Structure

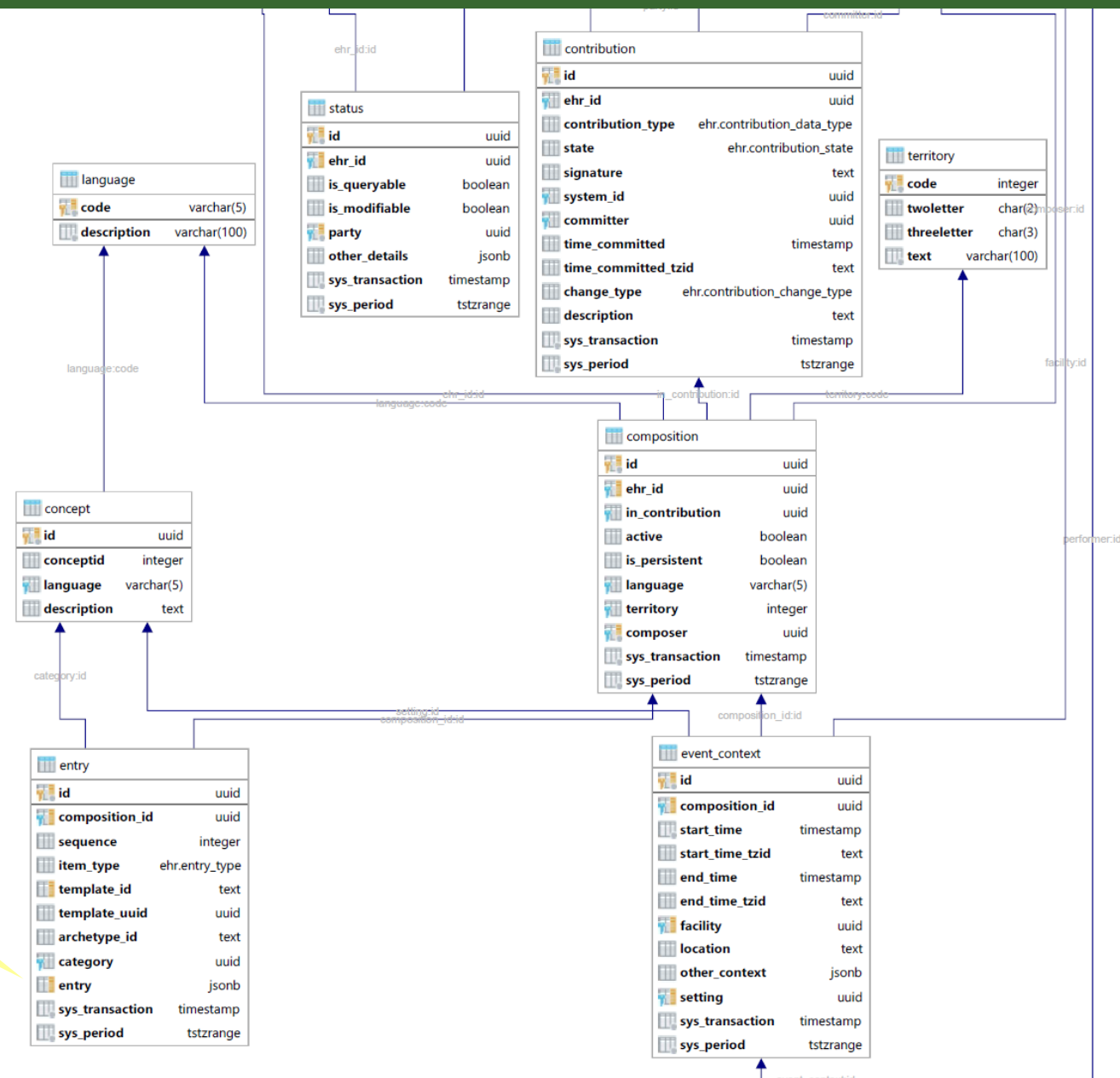

#### ITEM **STRUCTURE**

### ITEM STRUCTURE Persistence

```
 "/data[at0003]": {
                                        "/items[at0004]": [
<b>{
                                               "/name": {
                                                   "value": "Systolic"
\mathbf{a}, \mathbf{b}, \mathbf{c}, \mathbf{a}, \mathbf{b}, \mathbf{c}, \mathbf{c}, \mathbf{b}, \mathbf{c}, \mathbf{c}, \mathbf{b}, \mathbf{c}, \mathbf{c}, \mathbf{c}, \mathbf{c}, \mathbf{c}, \mathbf{c}, \mathbf{c}, \mathbf{c}, \mathbf{c}, \mathbf{c}, \mathbf{c}, "/value": {
                                                   "units": "mm[Hg]",
                                                 "accuracy": 0.0,
                                                 "magnitude": 135.0,
                                                 "precision": 0,
                                                  "accuracyPercent": false
\mathbf{a}, \mathbf{b}, \mathbf{c}, \mathbf{a}, \mathbf{b}, \mathbf{c}, \mathbf{c}, \mathbf{b}, \mathbf{c}, \mathbf{c}, \mathbf{b}, \mathbf{c}, \mathbf{c}, \mathbf{c}, \mathbf{c}, \mathbf{c}, \mathbf{c}, \mathbf{c}, \mathbf{c}, \mathbf{c}, \mathbf{c}, \mathbf{c}, "/$PATH$": "/content[openEHR-EHR-SECTION.vital_signs.v1 and 
name/value='Vital signs']/items[openEHR-EHR-OBSERVATION.blood_pressure.v1 and 
name/value='Blood Pressure']/data[at0001]/events[at0006 and name/value='any 
event']/data[at0003]/items[at0004 and name/value='Systolic']",
                                               "/$CLASS$": "DvQuantity"
 }
\mathbf{1}, \mathbf{1}, \mathbf{1}, \mathbf{1}
```
#### Persistence

- PostgreSQL supports the combining Tables and Document (json) data
- Can be manipulated/queried within the same DB engine
- Statics => Table: EHR, EVENT CONTEXT, CONTRIBUTION, COMPOSITION, PARTY IDENTIFIED etc.
	- Referential Integrity
	- Joins

• Archetyped (ITEM\_STRUCTURE): jsonb

– Composition ENTRY

### More Persistence

- Versioning:
	- Bi Temporal Tables:
		- application period
		- Transaction time
	- Performed via Triggers on CUD
- CONTAINS clause resolution
	- Nested Sets: 'ltree'
	- Build an index of archetype path depending on Templates
	- Supports partial search (wildcard)

# Querying

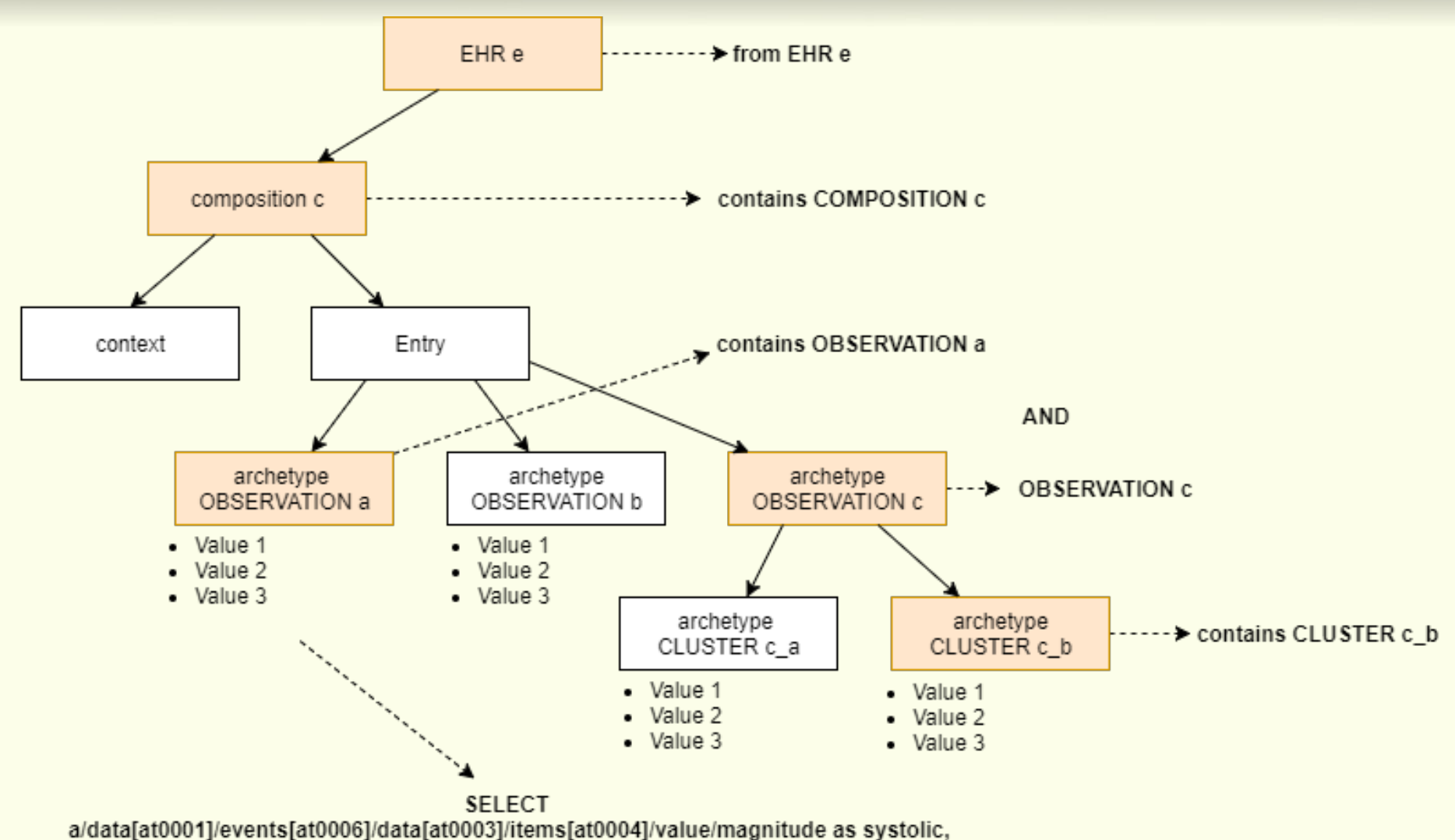

c\_b/items[at0002]/items[at0001]/value/magnitude as value

# AQL Processing

- Compiler AQL → SQL (postgresql)
- Sequence
	- $-$  Parse expression (ANTLR)  $\rightarrow$  AST
	- Pass 1
		- Map CONTAINS expressions into nested sets
	- Pass 2
		- Map all SELECT variables, aggregation etc.
		- Identify ORDER BY, TOP etc.
	- Bind to SQL (PostgreSQL)
		- Resolve variable paths  $\rightarrow$  use CONTAINMENT table

#### AQL Select BP

```
select a/uid/value as uid,
    a/context/start_time/value as date_created,
    o bp/data[at0001]/events[at0006]/data[at0003]/items[at0004]/value/magnitude as systolic,
     o_bp/data[at0001]/events[at0006]/data[at0003]/items[at0004]/value/units as systolic_units,
     o_bp/data[at0001]/events[at0006]/data[at0003]/items[at0005]/value/magnitude as diastolic,
     o_bp/data[at0001]/events[at0006]/data[at0003]/items[at0005]/value/units as diastolic_units
     from EHR e
    contains COMPOSITION a contains OBSERVATION o bp[openEHR-EHR-OBSERVATION.blood pressure.v1]
    where a/context/start time/value >= '2016-01-\overline{0}1T00:00:00' and a/context/start time/value <=
'2016-09-31T00:00:00'
    and e/ehr status/subject/external ref/id/value = '99999-1234'
    and e/ehr status/subject/external ref/namespace = 'testIssuer'
    ORDERBY date created ASC
```
#### SQL Select BP

```
select
   "ehr"."comp_expand"."composition_id"||'::'||'test-server'||'::'||(
  select \text{(count } (\star) + 1) from "ehr"."composition_history"
  where "ehr"."composition_history"."id" = 'fadbd0d2-d3e0-4f06-bfa8-3e304dc231d7'
) as "uid",
  to char("ehr"."comp_expand"."start_time",'YYYY-MM-DD"T"HH24:MI:SS')||"ehr"."comp_expand"."start_time_tzid" as "date_created"
  "ehr"."comp_expand"."entry"->(select json_object_keys("ehr"."comp_expand"."entry"::json)) #>> '{/content[openEHR-EHR-
SECTION.simple_section_name.v1],0,/items[openEHR-EHR-
OBSERVATION.blood pressure.v1],0,/data[at0001],/events,/events[at0006],0,/data[at0003],/items[at0004],0,/value,magnitude}' as
"systolic",
  "ehr"."comp_expand"."entry"->(select json_object_keys("ehr"."comp_expand"."entry"::json)) #>> '{/content[openEHR-EHR-
SECTION.simple section name.v1],0,/items[openEHR-EHR-
OBSERVATION.blood_pressure.v1],0,/data[at0001],/events,/events[at0006],0,/data[at0003],/items[at0004],0,/value,units}' as 
"systolic_units",
  "ehr"."comp_expand"."entry"->(select json_object_keys("ehr"."comp_expand"."entry"::json)) #>> '{/content[openEHR-EHR-
SECTION.simple_section_name.v1],0,/items[openEHR-EHR-
OBSERVATION.blood_pressure.v1],0,/data[at0001],/events,/events[at0006],0,/data[at0003],/items[at0005],0,/value,magnitude}' as 
"diastolic",
  "ehr"."comp_expand"."entry"->(select json_object_keys("ehr"."comp_expand"."entry"::json)) #>> '{/content[openEHR-EHR-
SECTION.simple section name.v1], 0, /items[openEHR-EHR-
OBSERVATION.blood_pressure.v1],0,/data[at0001],/events,/events[at0006],0,/data[at0003],/items[at0005],0,/value,units}' as
"diastolic_units",
  "ehr"."comp_expand"."entry"->(select json_object_keys("ehr"."comp_expand"."entry"::json)) #>> '{/content[openEHR-EHR-
SECTION.simple section name.v1], 1, /items[openEHR-EHR-
OBSERVATION.heart_rate.v1],0,/data[at0002],/events,/events[at0003],0,/data[at0001],/items[at0004],0,/value,magnitude}' as
"rate",
  "ehr"."comp_expand"."entry"->(select json_object_keys("ehr"."comp_expand"."entry"::json)) #>> '{/content[openEHR-EHR-
SECTION.simple_section_name.v1],1,/items[openEHR-EHR-
OBSERVATION.heart_rate.v1],0,/data[at0002],/events,/events[at0003],0,/data[at0001],/items[at0004],0,/value,units}' as
"rate_units"
from "ehr"."comp_expand"
where "ehr"."comp_expand"."composition_id" = 'fadbd0d2-d3e0-4f06-bfa8-3e304dc231d7'
```
# Validation

• Specified by AOM

http://www.openehr.org/releases/AM/latest/docs/AOM2/AOM2.ht ml

- Path based
- Cache Maps and Lists of constraints per **Template** 
	- Type specific constraint (validate units f.e.)
	- Cardinality
	- Existence/Not Allowed
	- Valid path
- Invoked whenever a composition is

#### Template Constraints

```
<v1:rm_type_name>ELEMENT</v1:rm_type_name>
  <v1:occurrences>
    <v1:lower_included>true</v1:lower_included>
    <v1:upper_included>true</v1:upper_included>
    <v1:lower_unbounded>false</v1:lower_unbounded>
    <v1:upper_unbounded>false</v1:upper_unbounded>
    <v1:lower>0</v1:lower>
    <v1:upper>1</v1:upper>
  </v1:occurrences>
  <v1:node_id>at0004</v1:node_id>
  <v1:attributes xsi:type="C_SINGLE_ATTRIBUTE">
...
  <v1:children xsi:type="C_COMPLEX_OBJECT"> 
  <v1:rm_type_name>DV_QUANTITY</v1:rm_type_name>
  <v1:occurrences>
    <v1:lower_included>true</v1:lower_included>
    <v1:upper_included>true</v1:upper_included>
    <v1:lower_unbounded>false</v1:lower_unbounded>
    <v1:upper_unbounded>false</v1:upper_unbounded>
    <v1:lower>1</v1:lower>
    <v1:upper>1</v1:upper>
  </v1:occurrences>
  <v1:node_id/>
  <v1:property>
    <v1:terminology_id>
       <v1:value>openehr</v1:value>
    </v1:terminology_id>
    <v1:code_string>382</v1:code_string>
  </v1:property>
  <v1:list>
    <v1:magnitude>
      <v1:lower_included>true</v1:lower_included>
       <v1:lower_unbounded>false</v1:lower_unbounded>
       <v1:upper_unbounded>true</v1:upper_unbounded>
      <v1:lower>0</v1:lower>
    </v1:magnitude>
    <v1:precision>
...
```
**[www.openehr.org/releases/1.0.2/architecture/terminology.pdf](http://www.openehr.org/releases/1.0.2/architecture/terminology.pdf) ConceptId 382 = frequency**

```
 </v1:precision>
   <v1:units>/min</v1:units>
 </v1:list>
```
### OpenEHR SM: vEHR

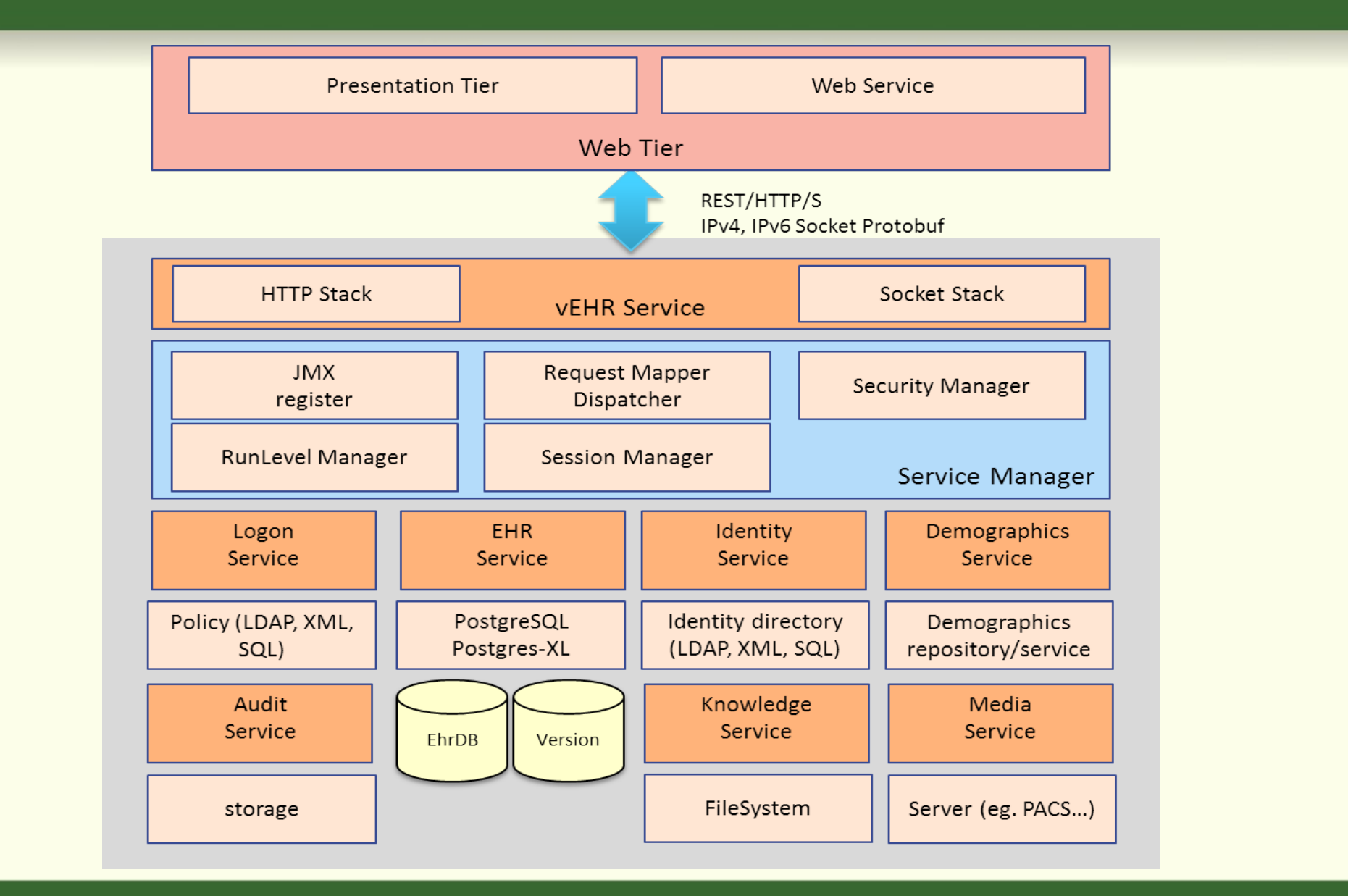

#### EtherCIS Internals

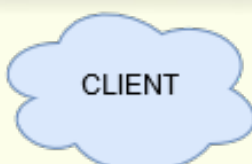

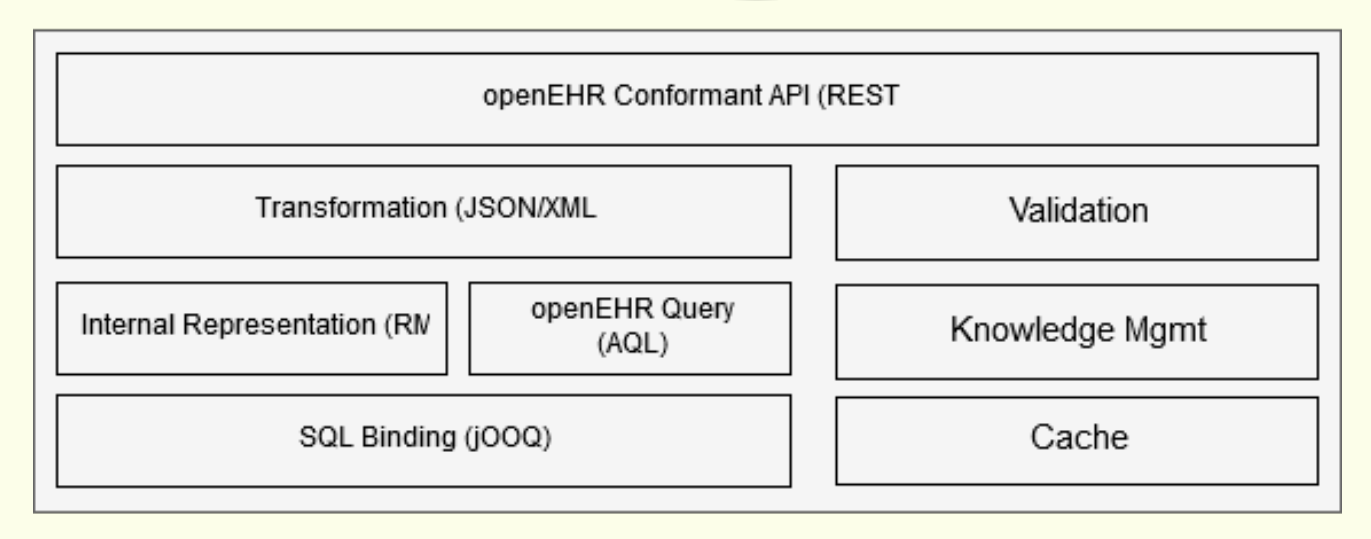

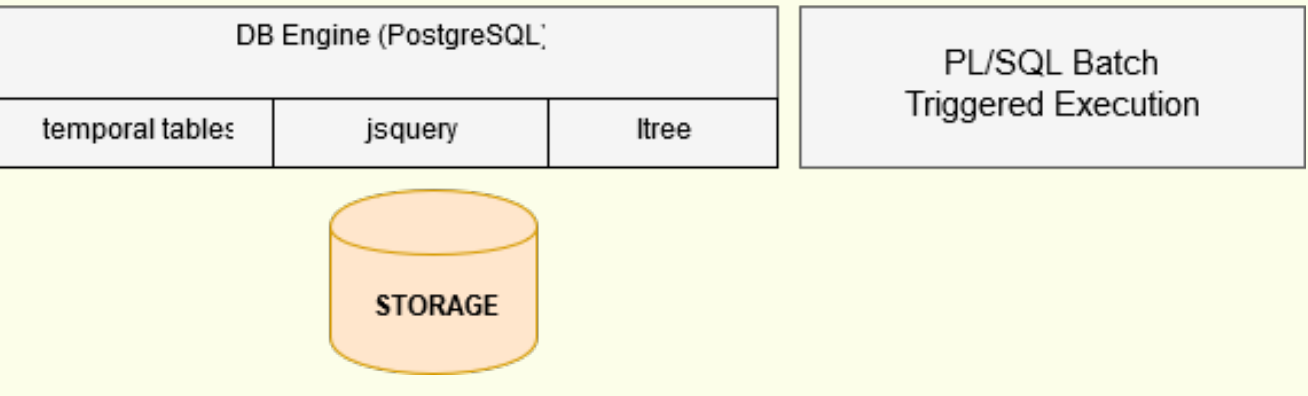

#### Data Access Control

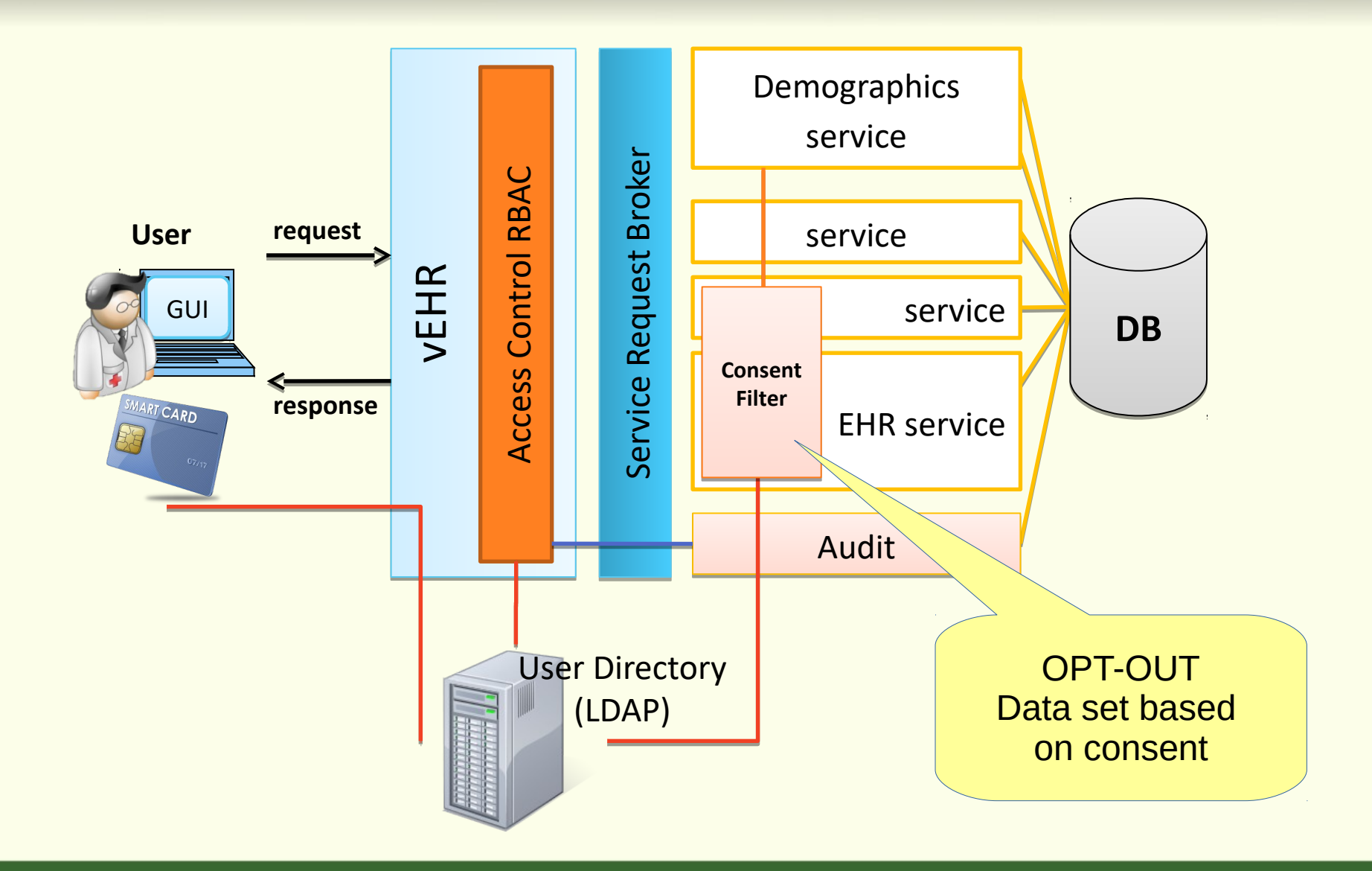

#### Consent Based Data Access

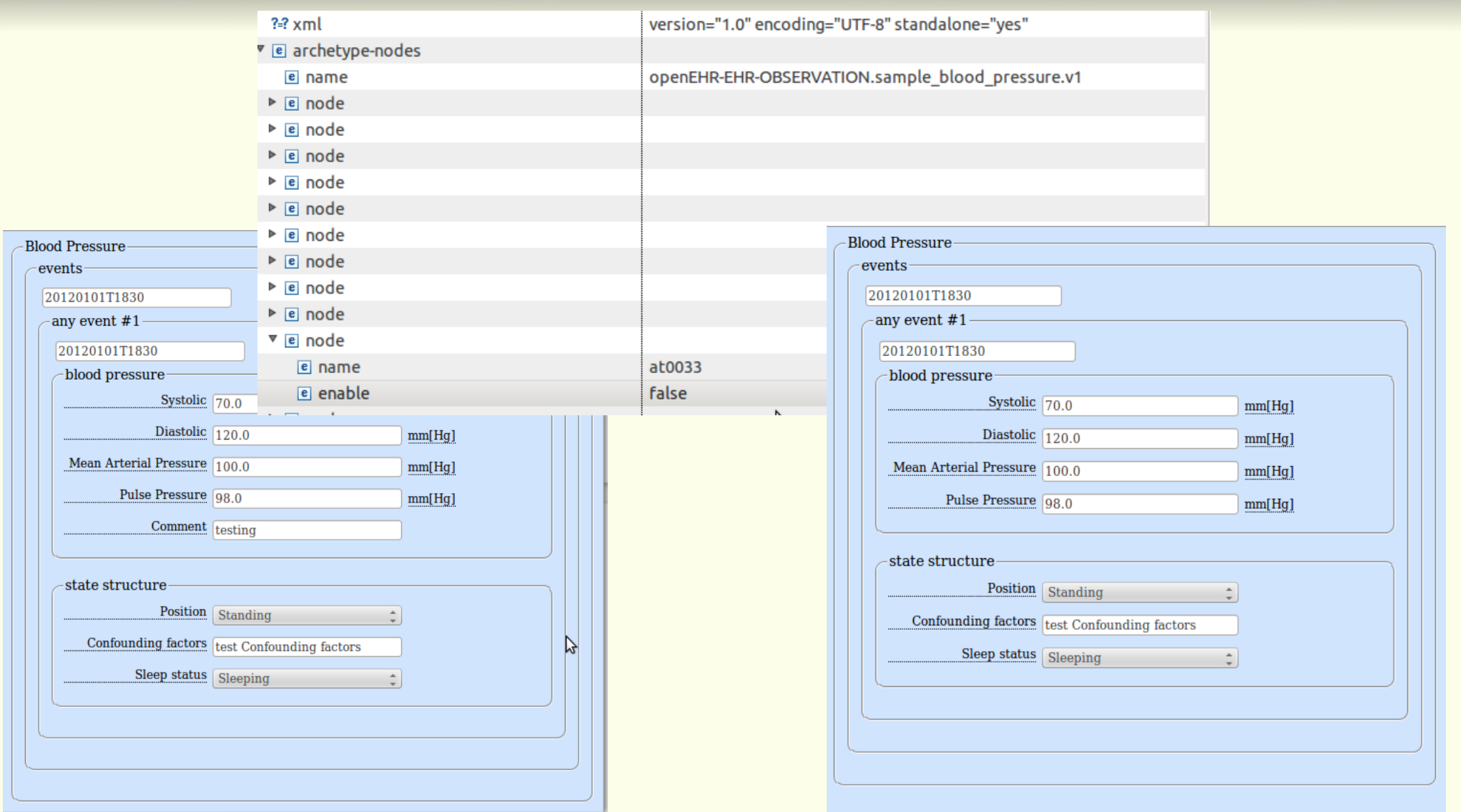

## More Info?

- EtherCIS <http://ethercis.org/>
- Ripple <http://ripple.foundation/>
- OpenEHR <http://www.openehr.org/>
- EtherCIS code base <https://github.com/ethercis>

# Deployment

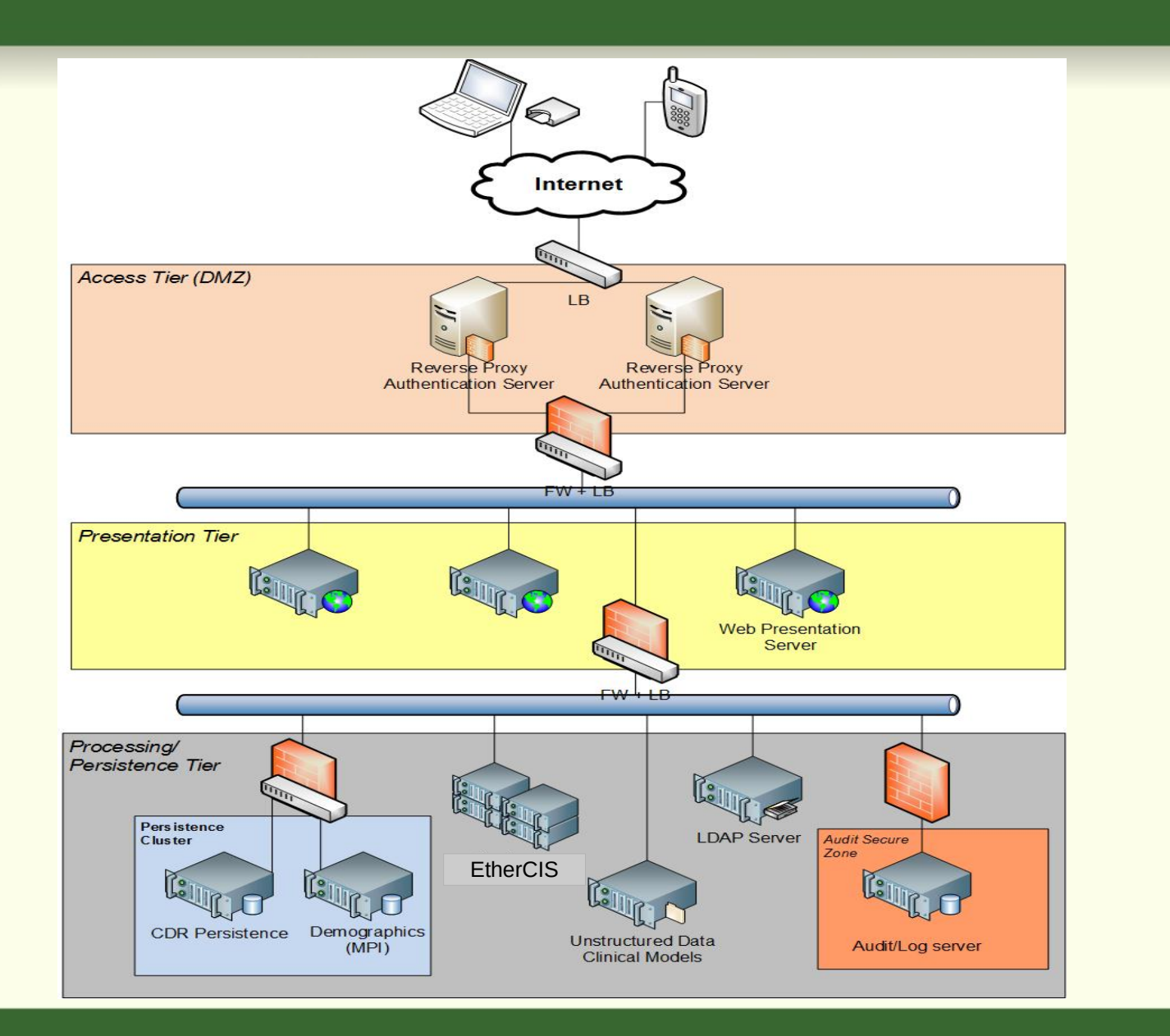